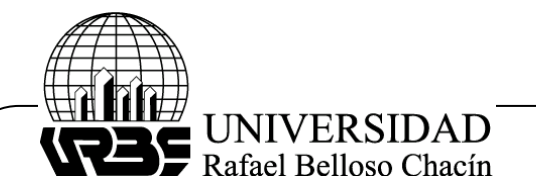

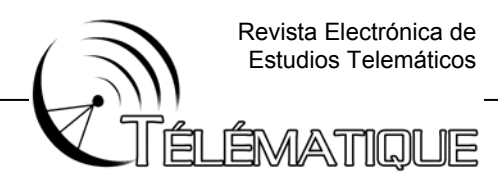

### **MÉTODO DE DISEÑO DEL DEVANADO DE ARRANQUE DE UN MOTOR MONOFÁSICO DE INDUCCIÓN CON CONDENSADOR DE ARRANQUE**

### **(Method to Design the Auxiliary Phase for Capacitor Start Single Phase Induction Motors)**

**Juan Núñez**  Universidad del Zulia (LUZ). Maracaibo – Venezuela jnuchavez@cantv.net

**Steve Núñez**  Universidad Rafael Belloso Chacín (URBE). Maracaibo – Venezuela sdneing@cantv.net

**Geryk Núñez**  Universidad Rafael Urdaneta (URU). Maracaibo – Venezuela gerykalejo@hotmail.com

## **RESUMEN**

Un análisis gráfico de las ecuaciones que generan las restricciones que permiten encontrar una región de diseño (R.D.) de un motor de inducción monofásico, en el cual para un calibre determinado del conductor del devanado auxiliar, se puede seleccionar el capacitor y la relación de vueltas del mismo. La mejor combinación del tamaño del capacitor y la relación de vueltas del devanado auxiliar se obtiene satisfaciendo las restricciones impuestas para el diseño, obedeciendo al criterio de mínimo costo del devanado auxiliar, capacitor y arrollamiento. Las restricciones que permiten seleccionar estos parámetros son: Corriente de arranque, Torque de arranque, Tensión nominal del condensador, Densidad de corriente en el devanado de arranque y Capacidad de ranura.

**Palabras clave**: Diseño, motor monofásico, devanado auxiliar.

## **ABSTRACT**

A graphical analysis of the restraints equations allows to find a design region (R.D.) where, for a wire size, can be selected the capacitor and the auxiliary winding turns ratio, The best combination of the capacitor size and winding turns ratio of the auxiliary phase are obtained satisfying the restraints imposed to the design, and obeying the criterion of minimum cost of the auxiliary phase, capacitor and winding. The restraints that allow selecting the solutions are: Starting current, starting torque, capacitor nominal voltage, current density at the auxiliary winding and the slot fullness.

**Key words:** Design, single-phase induction motor, auxiliary winding.

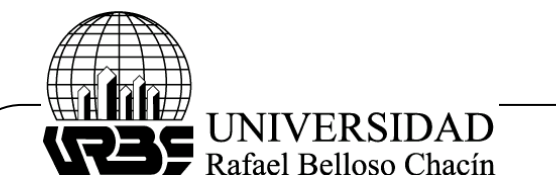

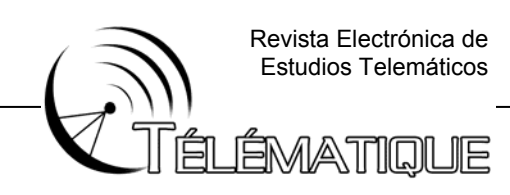

### **Introducción**

El propósito de este artículo es mostrar el procedimiento para diseñar el devanado auxiliar de un motor monofásico con condensador de arranque, después de que el devanado principal o devanado de trabajo y la jaula del rotor hayan sido diseñados, y después de que la distribución del devanado auxiliar haya sido escogida.

Para un tamaño de conductor, la relación de vueltas del devanado auxiliar y el capacitor pueden ser seleccionados. La región de diseño (R.D.) del devanado auxiliar se obtiene en un plano en el que los ejes son: la impedancia del condensador ( $Zc$ ) como eje de las ordenadas, y la relación de transformación del devanado de arranque con el devanado de trabajo (a=Na'/Nt'), como eje de las abscisas.

El diseño del devanado auxiliar debe satisfacer las siguientes restricciones:

- Mínimo torque de arranque.
- Máxima corriente de línea en el arranque.
- Máxima densidad de corriente en el devanado de arranque.
- Máxima tensión en el capacitor de arranque.
- Máxima capacidad de ranura.

La representación gráfica de cada restricción muestra dos regiones en el plano (  $\overline{z}$ c, a). Una región muestra la negación de la restricción, y la otra muestra la aceptación de la restricción. La superposición de las regiones que satisfacen las restricciones genera una sola región común, que se llama región de diseño R.D., en la cual para cada calibre de conductor se obtiene una combinación de tamaño de capacitor y una relación de transformación del devanado auxiliar.

En la técnica de diseño presentada en este artículo, se utiliza el Método de Interpretación Geométrica, combinado con un criterio de optimización que permita una selección adecuada del calibre del conductor; la relación de transformación entre el devanado de arranque y el devanado de trabajo con la capacidad del condensador. La relación de transformación, así como la capacidad del condensador, son seleccionadas en un plano cuyos ejes coordenados son: Impedancia del condensador  $(\bar{Z}c)$  y relación de transformación (a=Na '/Nt').

En el plano ( $\overline{Z}c$ , a) se generan las curvas definidas por las restricciones impuestas, formando entre todas una región de diseño (R.D.) donde se pueda seleccionar la impedancia del condensador y la relación de transformación. El número

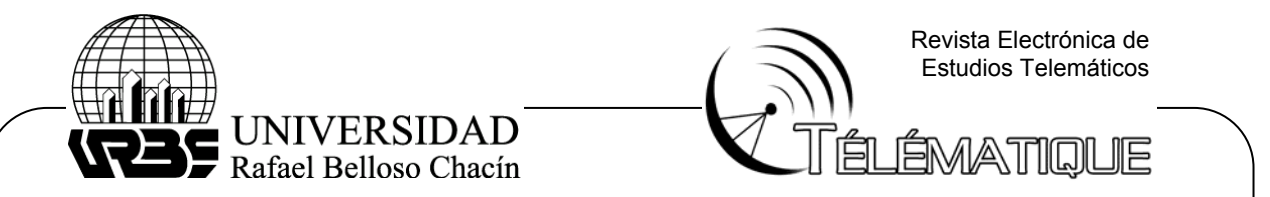

de calibres utilizados define el número de regiones de diseño, en cada una de las cuales se busca el circuito de mínimo costo.

Para el diseño del circuito de arranque se supone que el devanado de trabajo, así como la jaula del motor, han sido previamente diseñados, y por lo tanto, conoce los siguientes parámetros: La resistencia del devanado de trabajo (Rt), la reactancia de dispersión del devanado de trabajo (Xt), la reactancia de magnetización (Xm), la resistencia y reactancia de la jaula referidas al devanado de trabajo (Rr, Xr). La mejor combinación de capacitor y relación de transformación, será aquella de mínimo costo entre las soluciones seleccionadas para cada calibre.

### **Interpretación geométrica en el plano complejo (Ra, Xa)**

#### **Circuito equivalente**

En un motor monofásico con condensador de arranque, el circuito del devanado de trabajo actúa en forma independiente del circuito del devanado de arranque. Los gráficos 1 y 2 muestran cada uno de los circuitos en forma independiente.

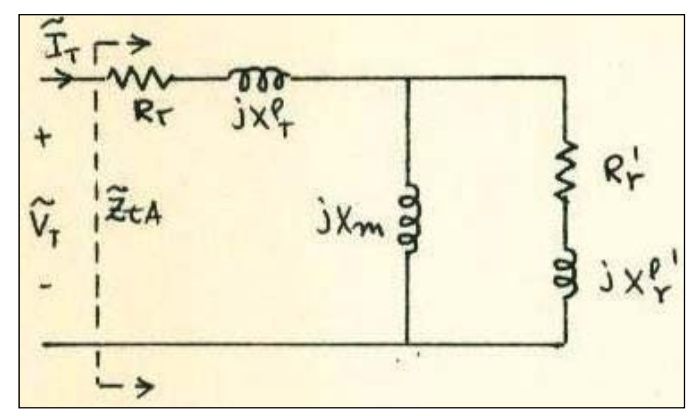

Gráfico 1: Circuito Equivalente del Devanado de Trabajo para s=1. Fuente: Núñez (2010)

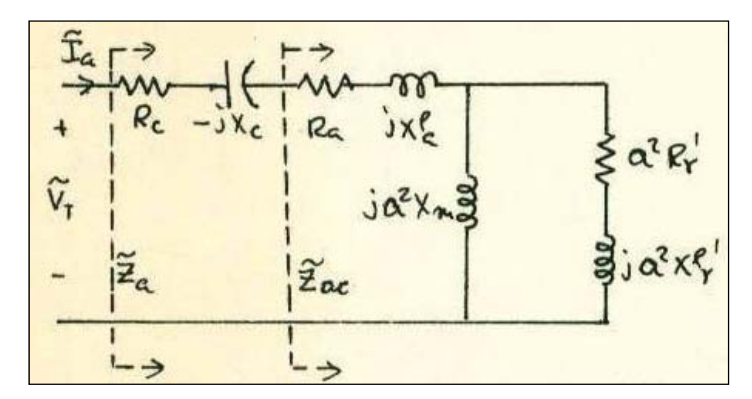

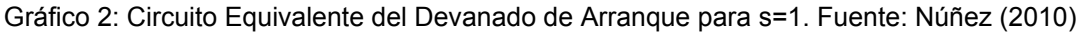

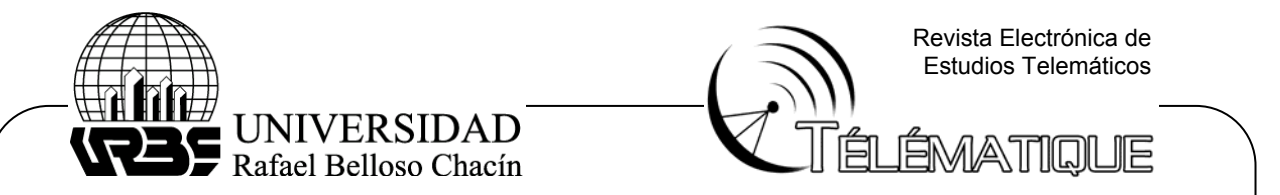

En el arranque (s=1), el devanado de trabajo presenta una impedancia entre terminales  $\tilde{Z}$ ta, la cual se conoce como la impedancia del devanado de trabajo a rotor bloqueado, y está compuesta por: Rt, XIt y  $\tilde{Z}F$  como se indica a continuación:

Donde: 
$$
\tilde{Z}
$$
ta = Rt + jXIt +  $\tilde{Z}$ F

 $\tilde{Z}F$  = RF + j XF es el resultado del paralelo entre jXm y (Rr + jXr) y se denomina la impedancia a rotor bloqueado que genera el campo de giro positivo. Asimismo, el circuito de arranque está formado por dos impedancias; una es la impedancia del devanado de arranque solo  $\overline{Z}$ ac, y la otra que se encuentra en serie, es la impedancia del condensador $\bar{Z}c$ . La impedancia del devanado de arranque sin el condensador está definida por:

$$
\tilde{Z}ac = Ra + jXla + a^2 \tilde{Z}F
$$

Esta expresión Ra es la resistencia del devanado auxiliar, Xla es la reactancia de dispersión del devanado auxiliar o devanado de arranque, a esta relación de transformación, y  $\tilde{Z}F$  es la impedancia a rotor bloqueado generada por el campo de giro positivo. La impedancia del condensador está definida por:

 $\tilde{Z}c = Rc - jXc$ 

Donde Rc es la resistencia de aislamiento del capacitor y Xc la reactancia del capacitor.

Por lo tanto:

$$
\tilde{\text{Z}}\text{a= }\tilde{\text{Z}}\text{a}\text{c+ }\tilde{\text{Z}}\text{c}
$$

 $\tilde{Z}$ a Constituye la impedancia del circuito de arranque completa, formada por la impedancia del devanado auxiliar solo  $\tilde{Z}$ ac más la impedancia del capacitor $\tilde{Z}$ c.

## **Región de Diseño por Corriente de Arranque.**

En el plano complejo $\tilde{Z}$ a, la región de diseño por corriente de arranque está definida por la superficie externa a un círculo de radio Ri y centro en $\tilde{C}$ i. Se utiliza sólo el semiplano de Ra positivo porque no existen resistencias negativas para los devanados.

La expresión matemática que define la región de diseño por corriente de arranque es:

**│ - │ ≥ Ri**

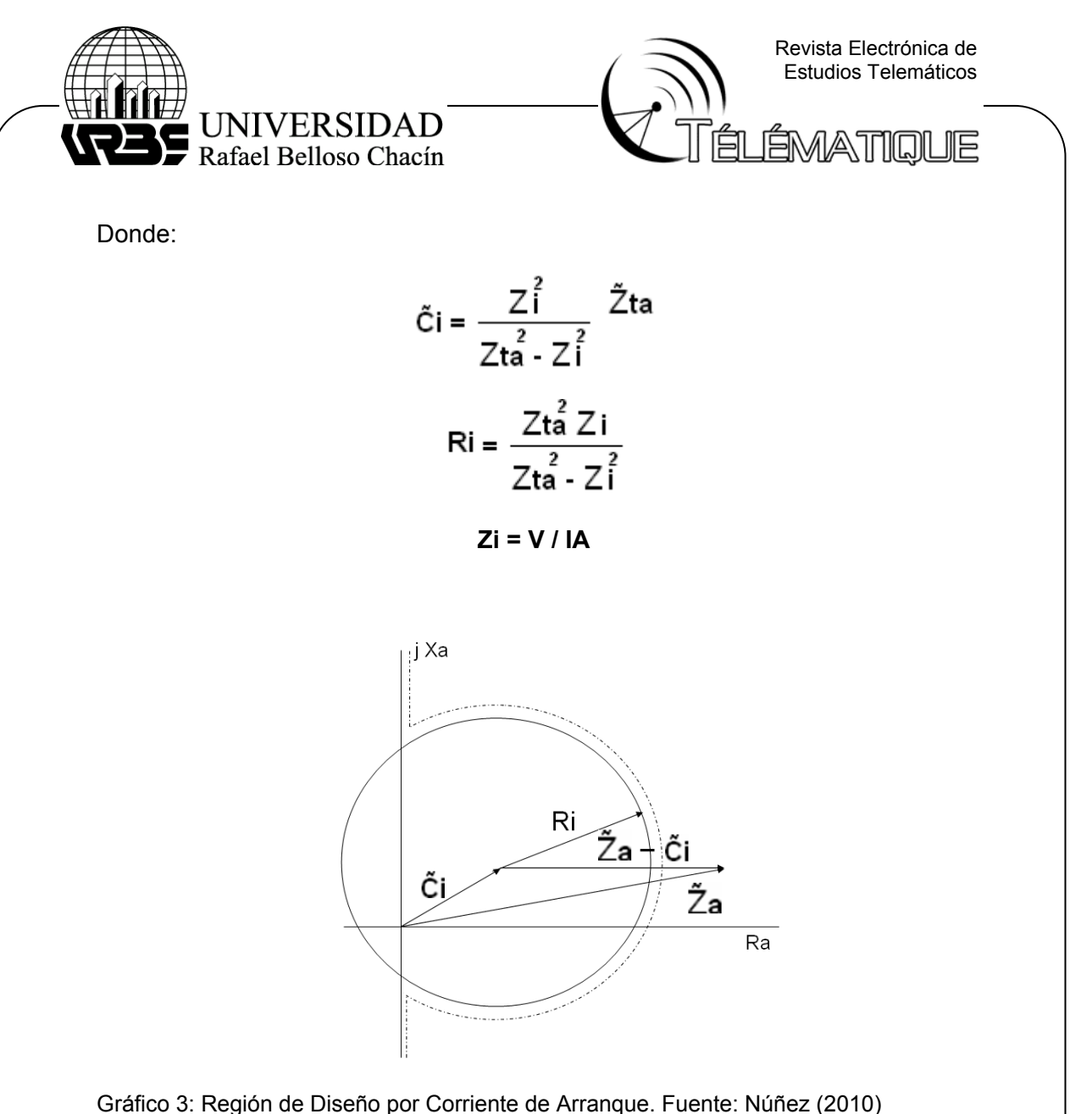

# **Región de Diseño por Torque de Arranque.**

Para el torque de arranque, se determina que la R.D. está definida por la superficie interna a un círculo de radio Rt y con un centro $\tilde{C}t$ . Sólo se considera la zona de Ra positiva. Matemáticamente, la región de diseño por torque de arranque se expresa:

$$
\mid \tilde{Z}a - \tilde{C}t \mid \leq Rt
$$

Donde:

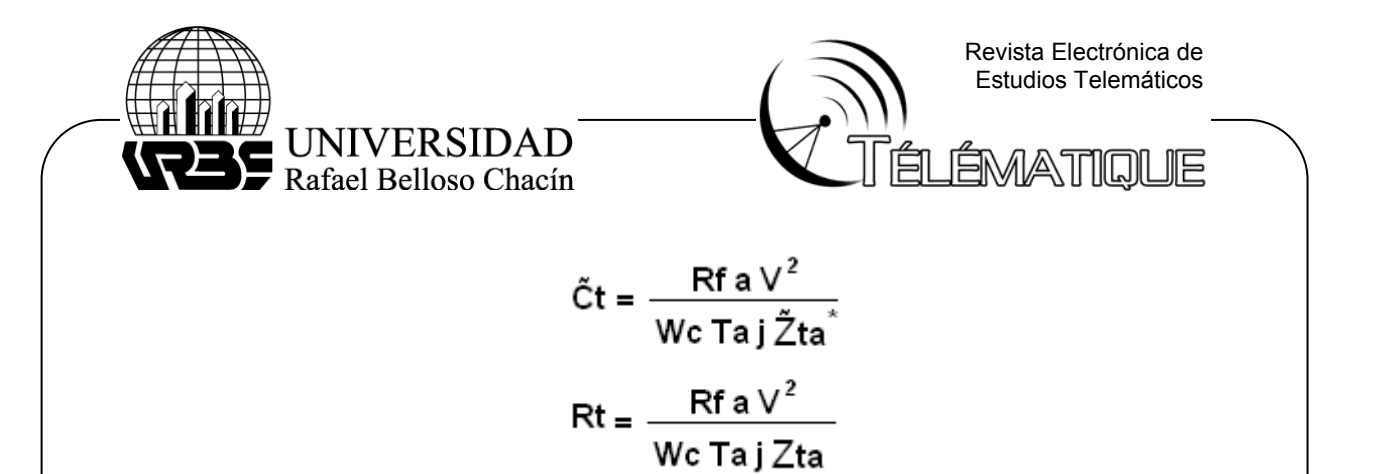

Como se puede observar en las ecuaciones, se tiene un círculo que pasa por el origen de coordenadas con radio variable, el cual depende de la relación de transformación ¨a¨. La restricción de torque de arranque genera una superficie cerrada, mientras que las otras restricciones generan superficies abiertas.

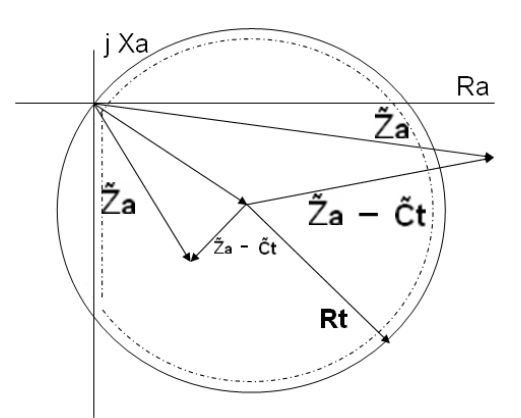

Gráfico 4: Región de Diseño por Torque de Arranque. Fuente: Núñez (2010)

## **Región de Diseño por Densidad de Corriente.**

Para la densidad de corriente en el devanado de arranque, la región de diseño queda definida por la superficie externa a un círculo de radio Rj y centro en el origen de coordenadas. La expresión matemática que define la región de diseño es:

$$
|\tilde{Z}a| \geq Rj
$$

Donde:

$$
Rj = V / Ja . a_a
$$

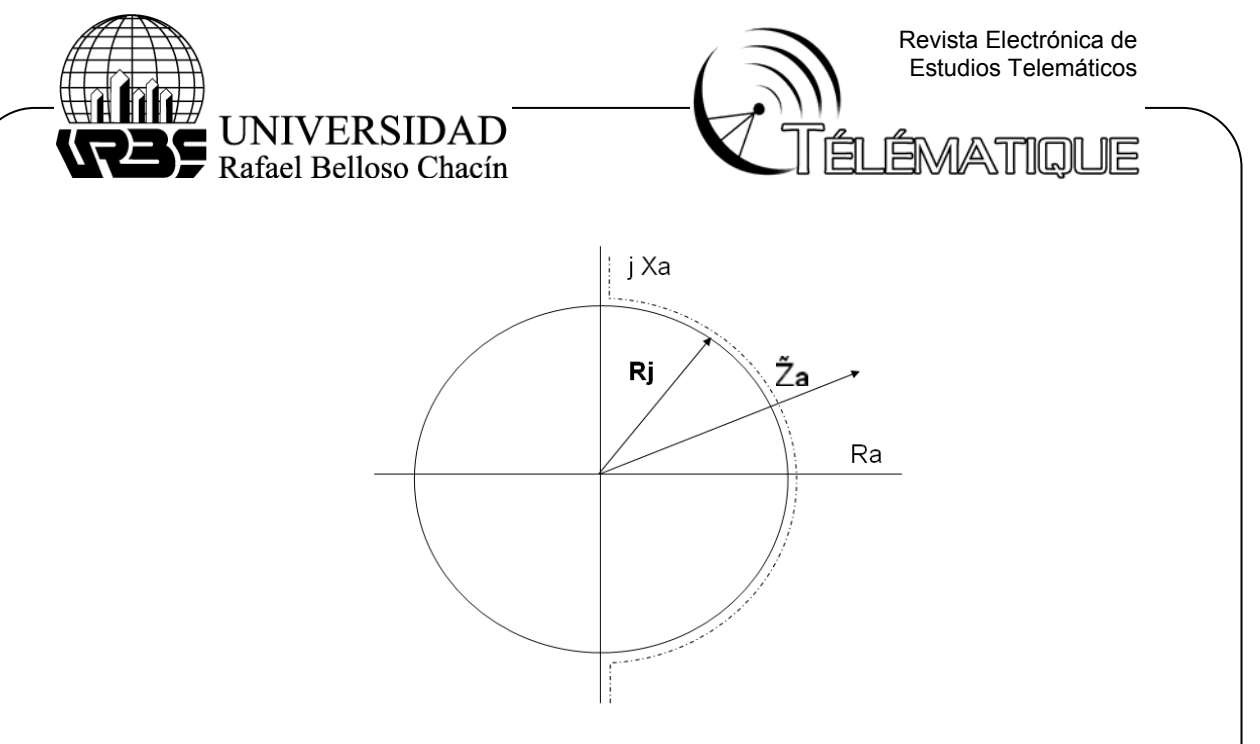

Gráfico 5: Región de Diseño por Densidad de Corriente. Fuente: Núñez (2010)

La sobre elevación de temperatura que alcanza el devanado de arranque durante el arranque y la frecuencia de operaciones de arranque, determinan la densidad de corriente a utilizar en el diseño del circuito.

## **Región de Diseño por Tensión Nominal del Condensador.**

La tensión que aparezca sobre el condensador durante el arranque no debe exceder su tensión nominal. Para que se obtenga este objetivo, la región de diseño debe estar definida por la superficie externa a un círculo de radio Rv y centro en el origen de coordenadas.

La expresión matemática que define la región de diseño es:

**│ │ ≥ Rv** 

Donde:

**Rv = Zc . V / Vnc** 

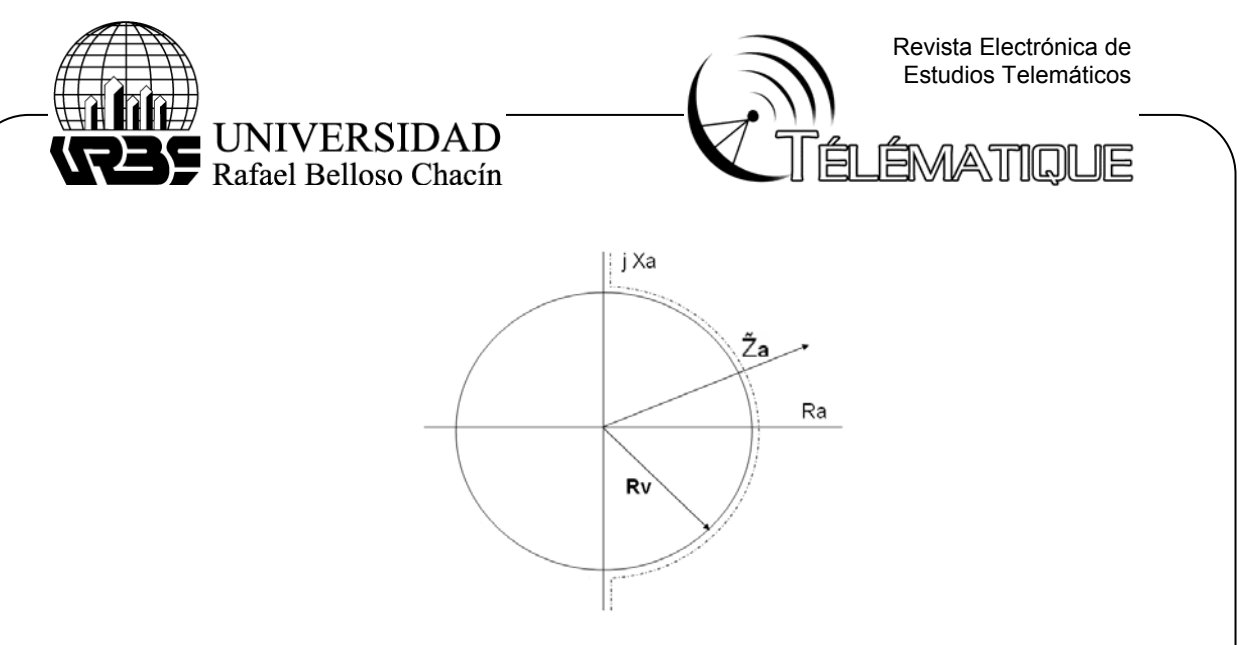

Gráfico 6: Región de Diseño por Tensión Nominal del Condensador. Fuente: Núñez (2010)

Sin embargo, con esta región de diseño se tiene el inconveniente de no conocer el radio Rv por depender de la impedancia del condensador, que es una de nuestras incógnitas. Por otra parte, siendo los condensadores de menor tensión nominal los más económicos, es preferible utilizar condensadores cuya tensión nominal sea igual a la tensión nominal del motor. En cuyo caso la expresión matemática de la región de diseño es:

**( ≥ Zc)** 

Donde aún se mantiene el inconveniente de no conocer el radio, que esta vez es la impedancia del condensador. Conociendo que la impedancia del circuito de arranque está formada por la suma de las impedancias del devanado de arranque y la impedancia del condensador (Za = Zac + Zc), se puede obtener que Za ≥ Zc seleccionando el condensador sobre la recta de orientación de la impedancia del condensador, con un valor menor que el punto de intersección de esta recta con la mediatriz de  $\overline{Z}$ ac; que es la impedancia del devanado de arranque solo.

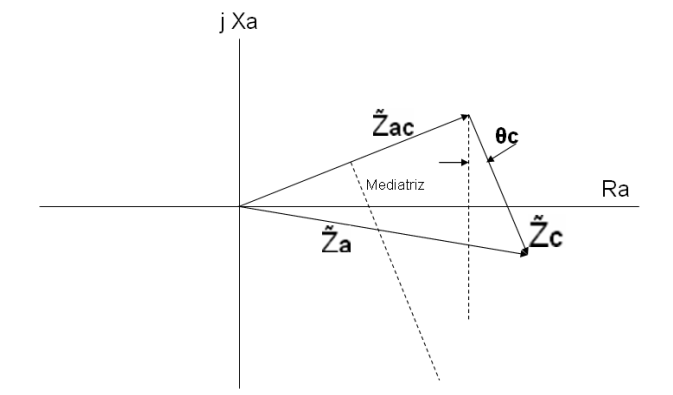

Gráfico 7: Región de Diseño por Selección de Impedancia del Condensador. Fuente: Núñez (2010)

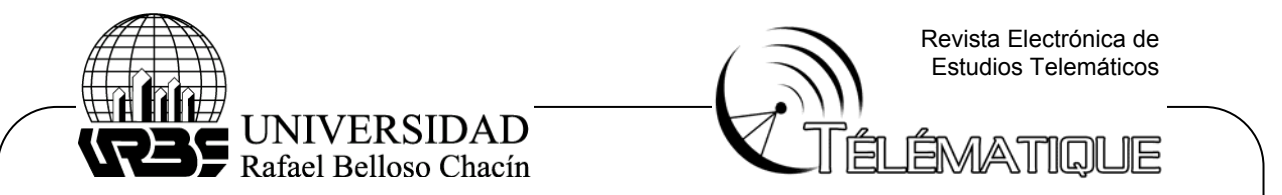

### **Rotación de los ejes coordenados Ra, Xa**

En el gráfico 7 se observa que la impedancia del condensador está orientada en un ángulo θc respecto del eje vertical, ángulo ocasionado por las pérdidas del dieléctrico del condensador. Con la finalidad de que la orientación de la impedancia del condensador esté exactamente sobre el eje vertical, es necesario recurrir a una rotación de los ejes, justamente en el ángulo θc. Con la rotación de los ejes, las coordenadas del nuevo sistema son Ra' y Xa'.

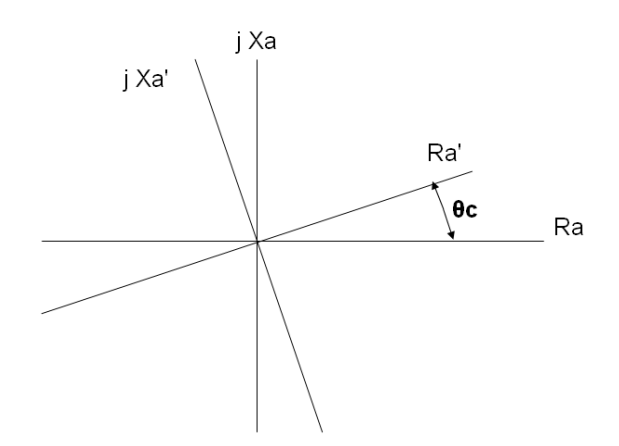

Gráfico 8: Rotación de los Ejes Coordenados. Fuente: Núñez (2010)

### **Interpretación geométrica en el plano Zc, a.**

Siendo la región de diseño por torque de arranque dependiente de la relación de transformación, la R.D. total en el plano complejo  $\overline{Z}a$  es solamente válida para una relación de transformación. La teoría desarrollada en estas condiciones, es válida, cuando se conoce el devanado de arranque y se requiere escoger el condensador.

Para cuando se quiera determinar el condensador, el número de vueltas del devanado de arranque, así como el calibre de éste, es necesario recurrir a la aplicación del Método de Interpretación de Geométrica, aplicado en el plano formado por los ejes coordenados, impedancia del condensador Zc y relación de transformación ¨a¨.

En este nuevo plano se tiene la ventaja adicional de optimizar el costo del circuito de arranque. El contorno de las R.D. para las restricciones de densidad de corriente, corriente de arranque y torque de arranque, se definen fasorialmente de la siguiente forma:

Žaj = Rj<u>lθ</u>

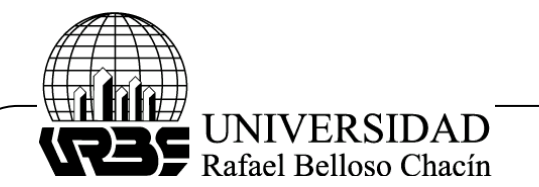

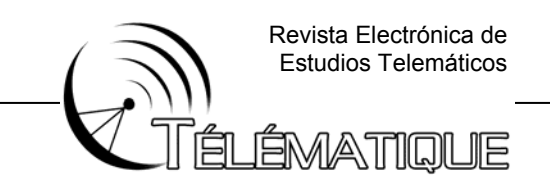

Para densidad de corriente:

$$
\tilde{\mathsf{Z}}\mathsf{ai} = \tilde{\mathsf{C}}\mathsf{i} + \mathsf{R}\mathsf{i}\underline{\uptheta}
$$

Para corriente de arranque:

 $\tilde{Z}$ at =  $\tilde{C}$ t + Rt $\vert \theta \vert$ 

Para torque de arranque:

Dos puntos de estas circunferencias definidos por ± θj, ± θi, ± θt, satisfacen con la característica del circuito; donde la suma de la impedancia del condensador con la impedancia del devanado de arranque, debe ser igual a la impedancia del circuito de arranque:

Así:

Donde los valores de θj, θi, θt se determinan tomando la parte real a ambos miembros de cada una de las ecuaciones.

Tomando la parte real no es necesario conocer $\tilde{Z}c$ , debido a que en su nueva orientación en el plano complejo $\tilde{Z}$ a, la componente real de  $\tilde{Z}$ c es nula. Asimismo, en el nuevo plano complejo  $\tilde{Z}$ a las regiones de diseño quedan expresadas por el valor que tome la impedancia del condensador para las distintas relaciones de transformación ¨a¨, y calculadas mediante las siguientes expresiones matemáticas:

Depósito Legal: PPX200002ZU2142 / ISSN:1856-4194. Volumen 8 Edición No.3 – Año 2009 Depósito Legal: PPX200002ZU2142 / ISSN:1856-4194. Volumen 8 Edición No.3 - Año 2009

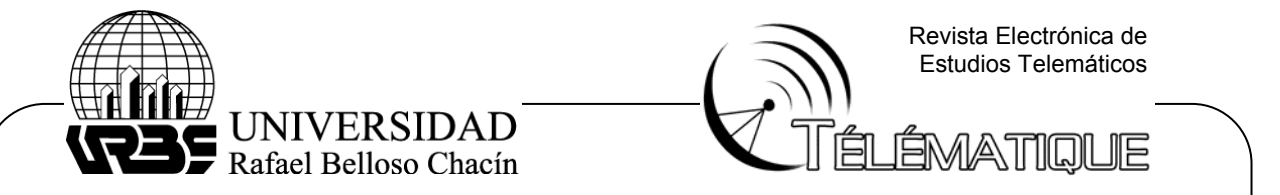

El cálculo de estas expresiones debe hacerse para valores de ¨a¨ de 0 hasta 2, con incrementos de un décimo. Este cálculo se debe repetir para cada calibre. El gráfico 9, muestra un ejemplo de R.D, donde se incluye la restricción por capacidad de ranura.

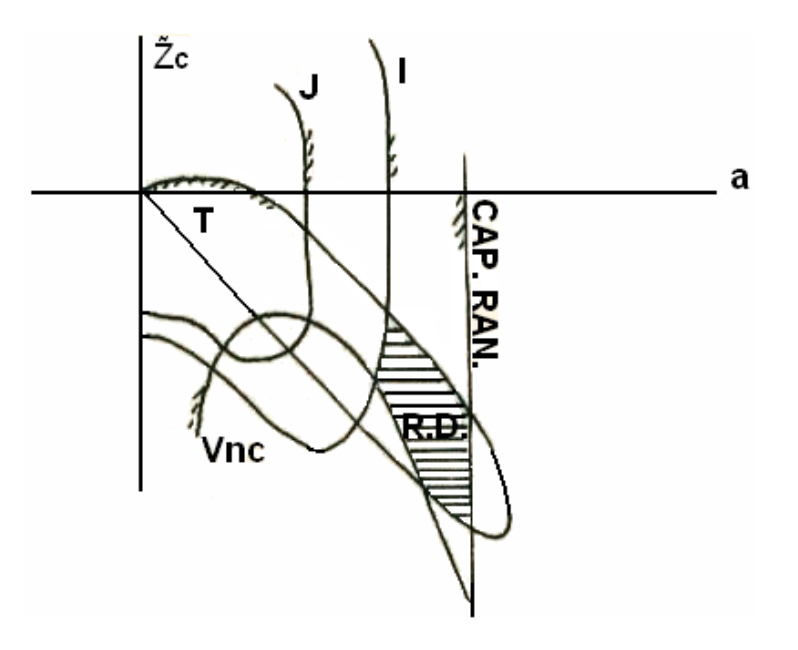

Gráfico 9: Región de diseño en el plano  $\tilde{Z}$ c, a. Fuente: Núñez (2010)

### **Optimización del costo del circuito de arranque**

Para la selección del condensador y la relación de transformación, el criterio económico a seguir, debe ser: buscar el condensador de mayor reactancia y el devanado de arranque de menor relación de transformación. Como el criterio utiliza condiciones contrapuestas, se debe hacer un cuadro de costo del circuito de arranque, utilizando los condensadores de mayor reactancia, en el semicontorno de la nueva R.D. total.

Para cada calibre se seleccionó el diseño de mínimo de los mínimos. Es costo del circuito de arranque que está compuesto por el costo del condensador más el costo del devanado de arranque.

Costo Cap. x BsF.

Costo Cu = a . Nt . lcu . aa . dcu . Ccu

Donde: Ccu = Costo específico en Bsf/K

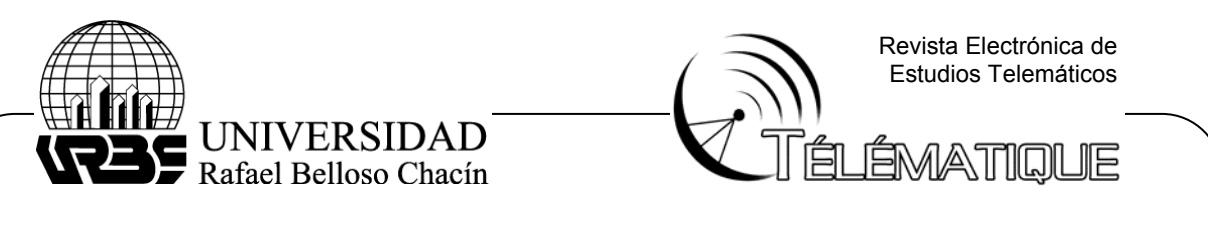

dcu = Densidad del cobre

lcu = Longitud de la espira media

aa = Sección del conductor del devanado de arranque

Na = a . Nt = Nt = Número de vueltas del devanado de arranque.

Costo Cir. Arr. = Costo Cap. + Costo Cu

## **Consideraciones finales**

Este método de diseño del circuito de arranque de un motor de inducción monofásico, además de reducir el tiempo que dura cada diseño, le permite al diseñador tener clara idea de todas las infinitas soluciones que satisfacen técnicamente a las restricciones impuestas. Asimismo, le permite optimizar el costo del circuito de arranque. Lo anterior se puede apreciar mejor en el video Consideraciones Finales.

 Se recomienda implementar este método utilizando sistemas computarizados para optimizar más aún el tiempo de diseño. Si no se desea tener problemas con el torque en el momento que actúa el interruptor centrífugo, se debe implementar el criterio de Chang, recomendado por Veinott (1959).

## **Referencias bibliográficas**

- Buchanan, L (2009). **Auxiliary Phase Design for Capacitor Star Motors**. Trans IEEE on Power Apparatus and Systems, vol. 84, pp. 993 – 998. Documento en línea. Disponible en: http://ieeexplore.ieee.org. Digital Object Identifier: 10.1109/TPAS.1965.4766129 . Consultado: 01-12-2009.
- Bustamante, E (1977). **Design of the Auxiliary Phase for Split Phase and Capacitor Start Single Phase Induction Motors.** IEEE. New York.
- Morrill, W (1929), **The Revolving Field Theory of the Capacitor Motor**. Trans. AIEE, vol. 48, pp. 614-632. New York.
- Núñez, J (1981). **Desarrollo del Método de Interpretación Geométrica para el Diseño de la Jaula de un Motor Monofásico de Fase Partida**. XXXI Convención ASOVAC, Maracaibo.
- Núñez, J (1982). **Aplicación del Método de Interpretación Geométrica al Diseño de la Jaula de un Motor de Inducción de dos Velocidades con Devanado PAM**. 3eras Jornadas de Potencia LUZ, Maracaibo.

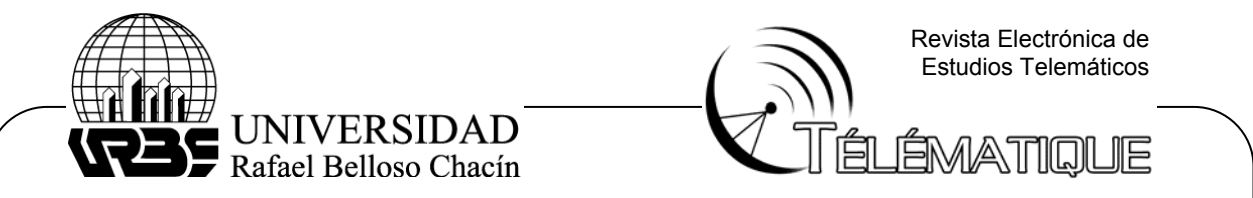

Núñez, J (1977). **Diseño de Motores Asíncronos de dos o más Velocidades Aplicando la Teoría de Modulación en Amplitud de Polos**. CONIMERA, Santiago de Chile.

Veinott, C (1959). **Theory and design of Induction Motors.** McGraw Hill. New York.